# Κεφάλαιο 7: Υποπρογράμματα

*Αρχές Γλωσσών Προγραμματισμού και Μεταφραστών*

*Γ. Γαροφαλάκης, Σ. Σιούτας, Π. Χατζηδούκας*

# **Ορισμός**

**Αφαίρεση με χρήση υποπρογραμμάτων** (subprogram abstraction) είναι η αντιστοίχιση ενός συνόλου εισόδων σε ένα σύνολο εξόδων που μπορεί να περιγραφεί φορμαλιστικά.

Η περιγραφή της χρήσης πρέπει να δείχνει πως σχετίζονται οι έξοδοι με τις εισόδους, αλλά δεν χρειάζεται να δείχνει τον τρόπο με τον οποίο υπολογίζονται οι έξοδοι.

Ο προγραμματιστής εστιάζει την προσοχή του στο τι γίνεται στο σημείο της κλήσης, και όχι στον τρόπο με τον οποίο γίνεται.

# **Χαρακτηριστικά Υποπρογραμμάτων**

- n Κάθε *υποπρόγραμμα* (**ΥΠ**) έχει ένα μόνο σημείο εισόδου.
- **Η καλούσα μονάδα προγράμματος αναστέλλεται** κατά την εκτέλεση του ΥΠ, οπότε υπάρχει μόνο ένα ΥΠ υπό εκτέλεση σε κάθε χρονική στιγμή.
- **Ο έλεγχος επιστρέφει πάντα στην καλούσα μονάδα** όταν ολοκληρώνεται η εκτέλεση του ΥΠ.
- **Τις περισσότερες φορές, τα ΥΠ έχουν όνομα.**

# **Είδη Υποπρογραμμάτων**

## **n Διαδικασία** (procedure)

Εκπληρώνει το έργο της, είτε εκχωρώντας τα αποτελέσματά της σε μία ή περισσότερες από τις παραμέτρους της, είτε αλλάζοντας το περιβάλλον της (τιμές μη-τοπικών μεταβλητών, ΠΑ), είτε κάνοντας και τα δύο.

## n **Συνάρτηση** (function)

Είναι Διαδικασία που, επιπλέον, επιστρέφει μία τιμή.

# **Συστατικά Υποπρογραμμάτων**

## Ένα Υποπρόγραμμα, περιλαμβάνει 4 (*διαδικασίες*), ή 5 (*συναρτήσεις*) στοιχεία :

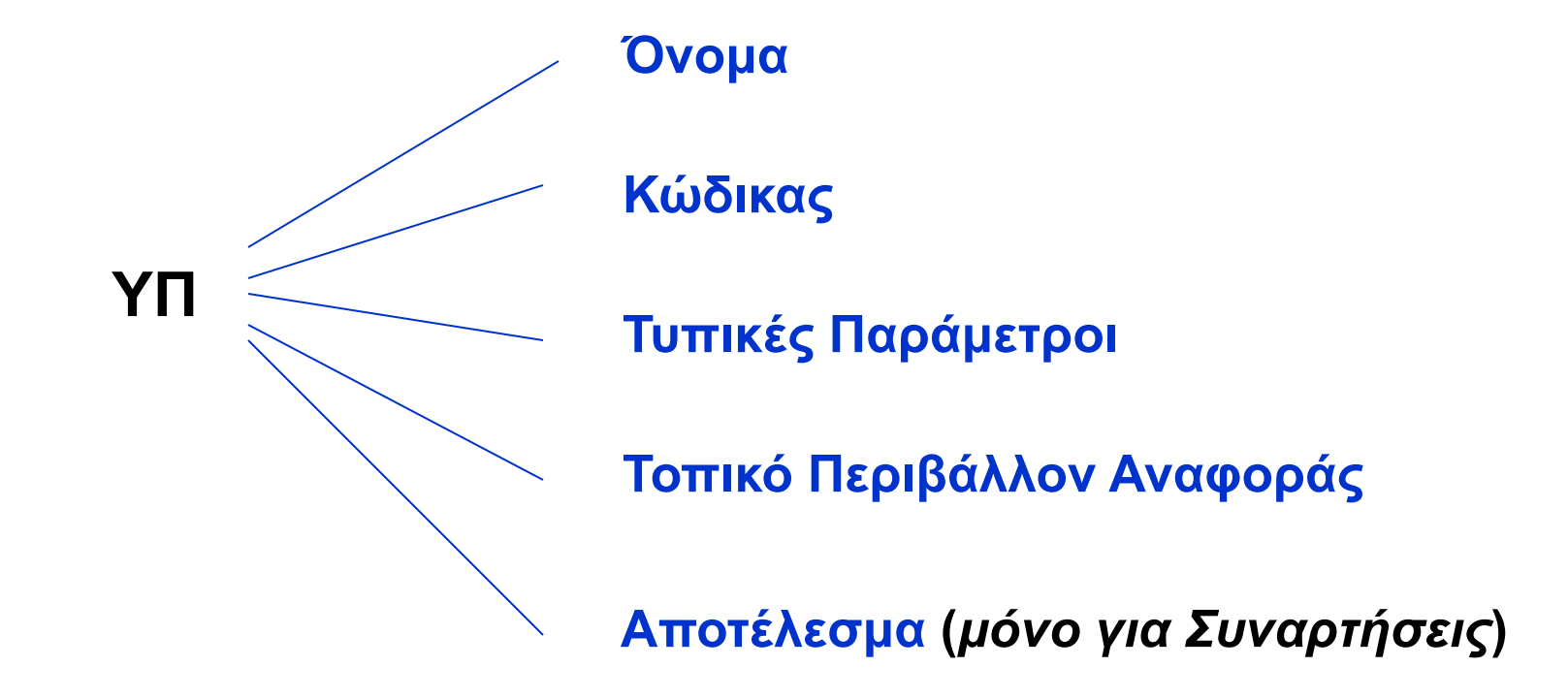

# **Και άλλοι Ορισμοί**

**Τυπικές Παράμετροι:** Δεν είναι ακριβώς μεταβλητές, αλλά ονόματα, που μπορεί να γίνουν τοπικές μεταβλητές και δείχνουν το ρόλο που θα παίξουν οι πραγματικές παράμετροι, όταν κληθεί η υπορουτίνα.

**Πραγματικές Παράμετροι**: Οι μεταβλητές και/ή οι εκφράσεις που παρέχονται σε μια υπορουτίνα, για να αντικαταστήσουν τις τυπικές παραμέτρους.

# **Παραδείγματα (1)**

■ Pascal:

PROCEDURE F(**X**: real; var **Y**: integer) **[: real] [FUNCTION]** VAR M: array[1..10] of real; N: integer begin …

end;

# **Παραδείγματα (2)**

- C functions:
	- **float** power(float base, float exp) { …

… }

Κλήση:  $x = power(10.0, x)$ 

■ C procedures: **void** sort(int x[ ], int a) { … … }

Κλήση: sort(scores, 100)

# **Σχεδιαστικά Θέματα (1)**

- Λίστα Παραμέτρων ή Προσδιορισμός Παραμέτρων Εκτός από το όνομα των παραμέτρων, περιλαμβάνει τον τύπο και τον τρόπο χρήσης. Π.χ. PROCEDURE F( **X: real; var Y: integer**)
- **Αντιστοιχία Τυπικών Πραγματικών Παραμέτρων** Με βάση τη σειρά αναγραφής στον ορισμό της υπορουτίνας.
	- Εξαίρεση: Η Ada επιτρέπει την ανατροπή της σειράς. Π.χ.
	- Ορισμός: F(A, B). Κλήση: F(B->100, A->10).

# **Σχεδιαστικά Θέματα (2)**

- n Είδος τιμών που επιστρέφει μια Συνάρτηση FORTRAN, ALGOL60: Απλοί βαθμωτοί ΤΔ (real, int, bool)
	- PL/1: Βαθμωτοί και αλφαριθμητικά και pointers
	- Pascal: βαθμωτοί και pointers
	- C, Ada: Όλους τους ΤΔ.

Στις περισσότερες ΓΠ, πρέπει να εκχωρηθεί τιμή στο όνομα της function, πριν το τέλος της περιγραφής της. Π.χ. Pascal: function f(x: integer): integer

```
begin
   if x<=1 then
       f:=1else
       f:=x*f(x-1)end;
```
## **Υπολογισμός και Μεταβίβαση Παραμέτρων**

**• Υπολογισμός Παραμέτρων (parameter evaluation)** 

Διεργασία κατά την οποία κάθε πραγματική παράμετρος αναγνωρίζεται ότι συνδέεται με την αντίστοιχη τυπική παράμετρο, και μετά υπολογίζεται.

## **n Μεταβίβαση Παραμέτρων (parameter passing)**

Ο τρόπος με τον οποίο η υπολογισμένη πραγματική παράμετρος μεταφέρεται (συνδέεται) στο ΥΠ.

- **Κλήση με Τιμή** (call by value)
- **Κλήση με Αναφορά** (call by reference)
- ¨ **Κλήση με Τιμή - Αποτέλεσμα** (call by value result)
- **Κλήση με Όνομα** (call by name)

¨ **….**

## **Κλήση με Τιμή (1)**

- n Η πραγματική παράμετρος αποαναφοροποιείται και επιστρέφει μία τιμή, η οποία αντιγράφεται σε μια νέα θέση μνήμης, με την οποία συνδέεται το όνομα της τυπικής παραμέτρου. Δηλαδή, πρακτικά δημιουργείται μια νέα (τοπική) μεταβλητή.
- C, C++, Pascal (default)
- *Πλεονέκτημα***: Το ΥΠ μόνο διαβάζει την πραγματική** παράμετρο, δεν έχει πρόσβαση για να την αλλάξει.
- n *Μειονέκτημα*: Διπλασιασμός χρησιμοποιούμενης μνήμης.

## **Κλήση με Τιμή (2)**

Σχηματικά: Ορισμός: Procedure P(x, y) Κλήση: P(a, b)

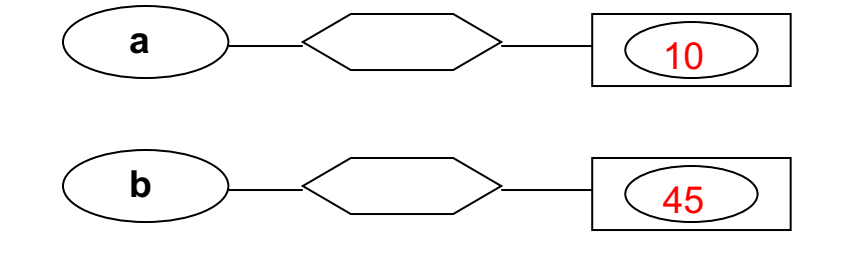

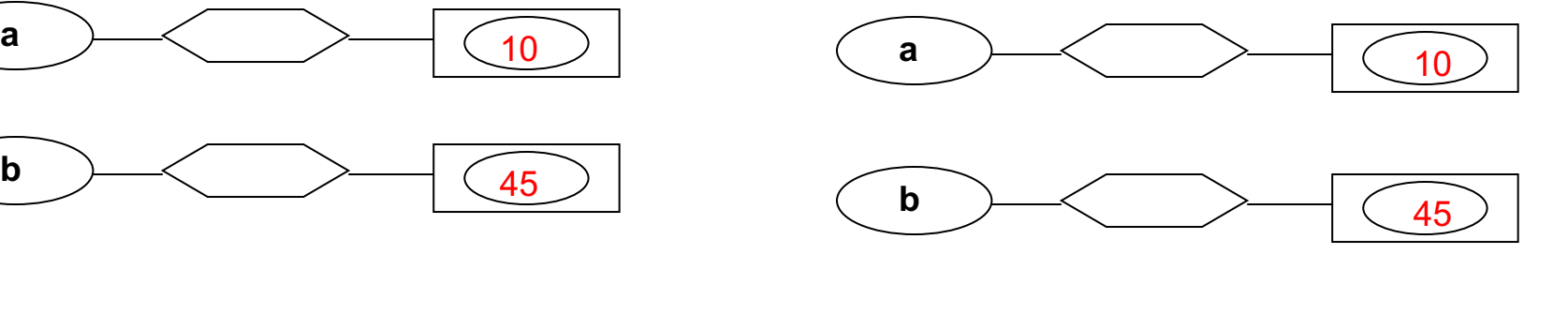

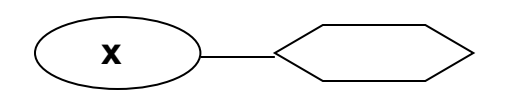

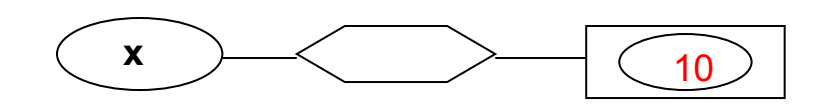

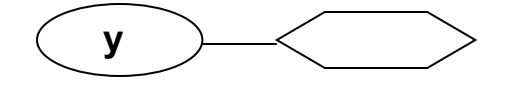

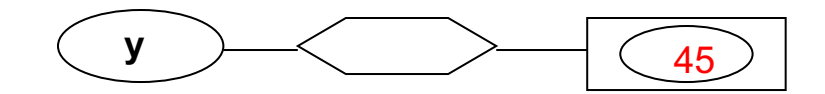

## **Κλήση με Αναφορά (1)**

- **Αν η πραγματική παράμετρος χρησιμοποιεί μνήμη (π.χ. είναι** μεταβλητή), αυτή η μνήμη συνδέεται με την τυπική παράμετρο, όταν γίνεται κλήση του ΥΠ. Δηλαδή, πρακτικά η τυπική παράμετρος γίνεται pointer στην πραγματική παράμετρο.
- **FORTRAN, PL/1, Pascal (με VAR στις τυπικές παραμέτρους)**
- **n** C, C++ με χρήση pointers: void A(int \*f) κλήση: A(&x)
- Κλήση με πραγματικές παραμέτρους σταθερές:

P(var x) Κλήση: P(10)

Αν αλλάζει η τιμή του x στο ΥΠ, η θέση μνήμης του λέγεται *ανώνυμη μεταβλητή*.

**■ Πλεονεκτήματα: Απόδοση, γρήγορη αλλαγή τιμής της** πραγματικής παραμέτρου.

## **Κλήση με Αναφορά (2)**

Σχηματικά: Procedure P( VAR x, y) Κλήση: P(a, b)

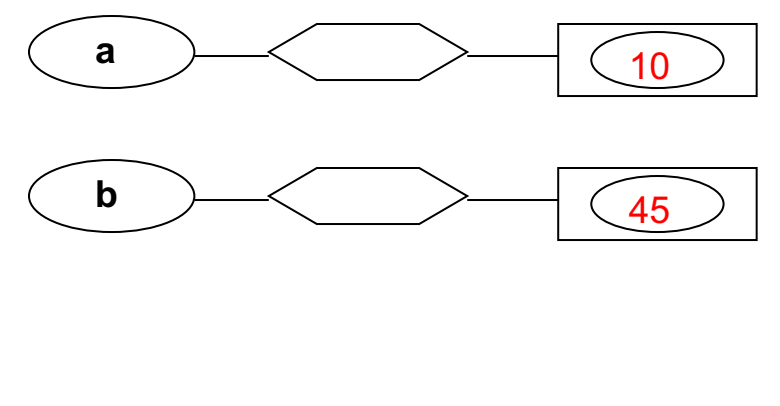

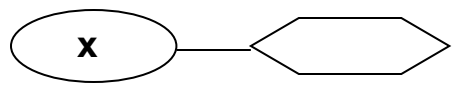

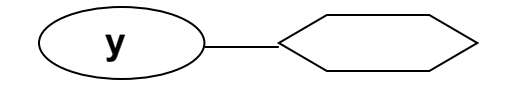

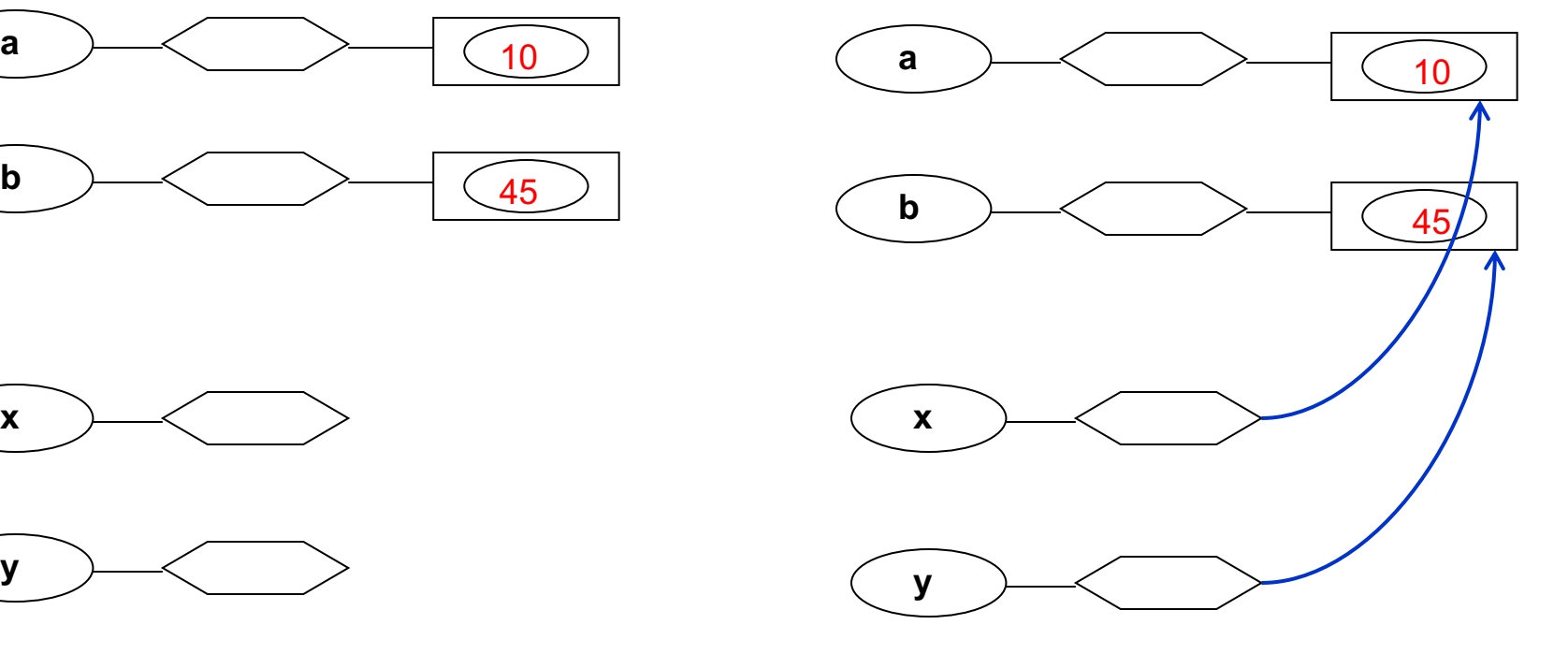

## **Κλήση με Τιμή - Αποτέλεσμα**

- n Όταν η πραγματική παράμετρος είναι μεταβλητή, αποαναφοροποιείται και η τιμή αντιγράφεται σε μια νέα θέση μνήμης, όπως στην Κλήση με Τιμή. Η θέση αυτή μνήμης, χρησιμοποιείται στο σώμα του ΥΠ. Κατά την έξοδο, η τιμή της τυπικής παραμέτρου αντιγράφεται στη θέση μνήμης της πραγματικής μεταβλητής.
- ALGOL-W

## **Κλήση με Όνομα**

- **Αφήνει τις πραγματικές παραμέτρους χωρίς να υπολογιστεί** η τιμή τους, μέχρι το χρονικό **σημείο χρήσης** τους στο ΥΠ.
- n Δηλαδή, οι *πραγματικές παράμετροι* αντιμετωπίζονται οι ίδιες σαν υποπρογράμματα χωρίς παραμέτρους (thunk), που εκτελούνται και υπολογίζεται η τιμή τους (για να δοθεί στην τυπική παράμετρο), με το τρέχον ΠΑ του προγράμματος ή ΥΠ το οποίο καλεί το τρέχον ΥΠ.
- **Τότε, η τυπική παράμετρος συνδέεται με την πραγματική** παράμετρο, όπως στην Κλήση με Αναφορά.
- n Ο υπολογισμός της πραγματικής παραμέτρου, γίνεται εξ αρχής, κάθε φορά που χρησιμοποιείται η αντίστοιχη τυπική παράμετρος.
- n ALGOL-60, SIMULA (επιλογή του χρήστη)

## **Παράδειγμα 1**

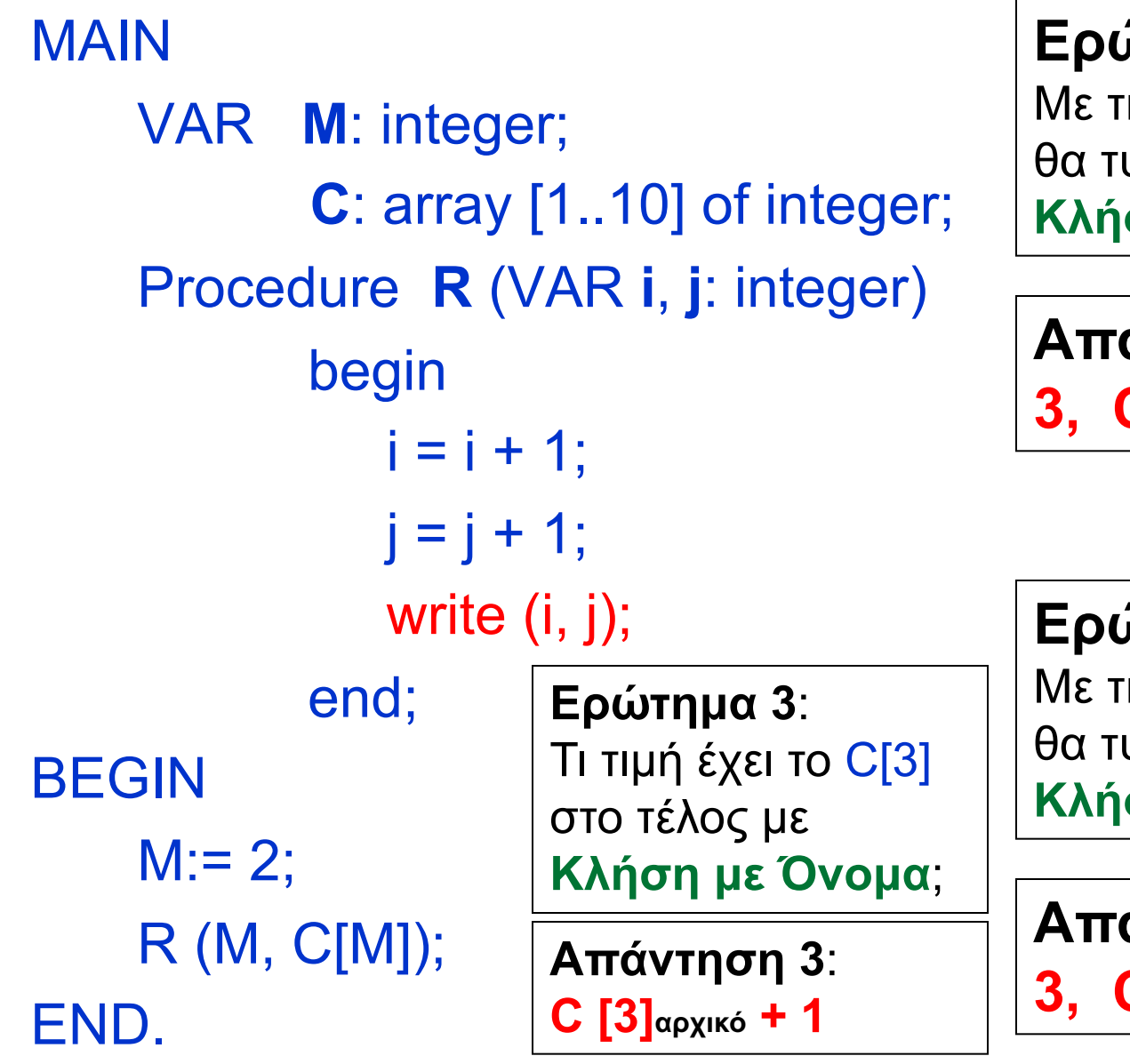

## **Ερώτημα 1**:

Με την εντολή write(i,j) τι θα τυπωθεί, αν έχουμε **Κλήση με Αναφορά**;

**Απάντηση 1**: **3, C [2] + 1**

## **Ερώτημα 2**:

Με την εντολή write(i,j) τι θα τυπωθεί, αν έχουμε **Κλήση με Όνομα**;

**Απάντηση 2**: **3, C [3] + 1**

# **Παράδειγμα 2**

**// C program to illustrate call by value**

```
#include <stdio.h> 
void swapx(int x, int y); 
int main() 
{ 
  int a = 10, b = 20; 
     swapx(a, b); 
  printf("a=%d b=%d\n", a, b); 
  return 0; 
} 
void swapx(int x, int y) 
{ 
  int t; 
  t = x:
  x = y; 
  y = t; 
  printf("x=%d y=%d\n", x, y); 
}
```
### **x=20 y=10 a=10 b=20**

### **// C program to illustrate Call by Reference**

```
#include <stdio.h> 
void swapx(int*, int*); 
int main() 
{ 
  int a = 10, b = 20; 
  swapx(&a, &b); 
  printf("a=%d b=%d\n", a, b); 
  return 0; 
} 
void swapx(int* x, int* y) 
{ 
  int t; 
  t = x^*x:
  *x = *v*v = t;
  printf("x=%d y=%d\n", *x, *y); 
} 
      x=20 y=10
      a=20 b=10
```
# [Διαφορές C, C++ και Java](https://www.geeksforgeeks.org/g-fact-31-java-is-strictly-pass-by-value/)

- Note : In C, we use pointers to achieve call by reference. In  $C++$ , we can either use pointers or references to for pass by reference. In Java, primitive types are passed as values and non-primitive type are always references.
- $\blacksquare$  **Java is Strictly Pass by Value!**

## **ΠΑΡΑΔΕΙΓΜΑ 3: Java is Strictly Pass by Value!**

### **Primitive types:**

```
public class Main 
{ 
  public static void main(String[] args) 
  \{int x = 5;
     change(x); 
     System.out.println(x); 
   } 
  public static void change(int x) 
  \{x = 10:
  } 
}
```
**How about objects or references?**

**The changes are not reflected back if we change the object itself to refer some other location or object.**

Output: 5

## Παράδειγμα 4: A Java program to show that references are also passed by value.

}

#### **class Test**

```
{ 
  int x; 
  Test(int i) \{x = i: \}Test() { x = 0; }
```
#### **public static void change(Test t)**  {

```
// We changed reference to refer some other location 
  // now any changes made to reference are not reflected 
  // back in main 
  t = new Test(); 
  t.x = 10; 
}
```
#### **class Main**

}

```
{ 
  public static void main(String[] args) 
   {<br>
     // t is a reference 
     Test t = new Test(5);
     // Reference is passed and a copy of 
reference 
     // is created in change() 
     change(t); 
     // Old value of t.x is printed 
     System.out.println(t.x);
```
#### }

## Output: 5

## **Παράδειγμα 5: Changes are reflected back if we do not assign reference to a new location or object:**

#### **class Test**

```
{ 
  int x; 
  Test(int i) \{x = i; \}Test() \{x = 0; \}}
```
### **class Main**

{

public static void main(String[] args)

**// t is a reference** 

**Test t = new Test(5);**

// Reference is passed and a copy of

#### reference

}

{<br>

// is created in change() **change(t);** 

// New value of t.x is printed System.out.println(t.x);

**// This change() doesn't change the reference, it only // changes member of object referred by reference** 

**public static void change(Test t)** 

```
t.x = 10:
```
Output: 10

{

}

}

# Παράδειγμα 6.1 (call-by-value)

### **program params;**

```
var i: integer;
  a: array[1..2] of integer;
  procedure p(x,y: integer);
  begin
     x := x + 1;
     i := i + 1;
     y := y + 1;
  end;
begin
  a[1] := 1;a[2] := 2;i := 1;
  p( a[i],a[i] );
  output( a[1],a[2] );
end.
```
### **Call by Value**

**x** and **y** in **p** are **local** variables *initialized* with the actual parameters, while **i** is a **global** variable, so the call **p( a[i],a[i] )** is equivalent to:

**x := 1 /\* The value of a[i] \*/**

**y := 1 /\* The value of a[i] \*/**

 $x := 2$  /\*  $x + 1$  \*/  $i := 2$  /\*  $i + 1$  \*/ **y := 2 /\* y + 1 \*/**

and at the end the values **1, 2** are printed since they are the values of **a[1], a[2] which weren't changed.**

# Παράδειγμα 6.2 (call-by-reference)

### **program params;**

var i: integer; a: array[1..2] of integer; **procedure p(x,y: integer);** begin **x := x + 1;**  $i := i + 1$ ; **y := y + 1;** end; begin **a[1] := 1;**  $a[2] := 2;$ **i := 1; p( a[i],a[i] );** output( a[1],a[2] ); end. x y

## **Call by Reference**

Both **x** and **y** in **p** are **alias** for **a[1]** and (again) **a[1]** (since **i = 1** when the procedure is called), so the call is equivalent to:

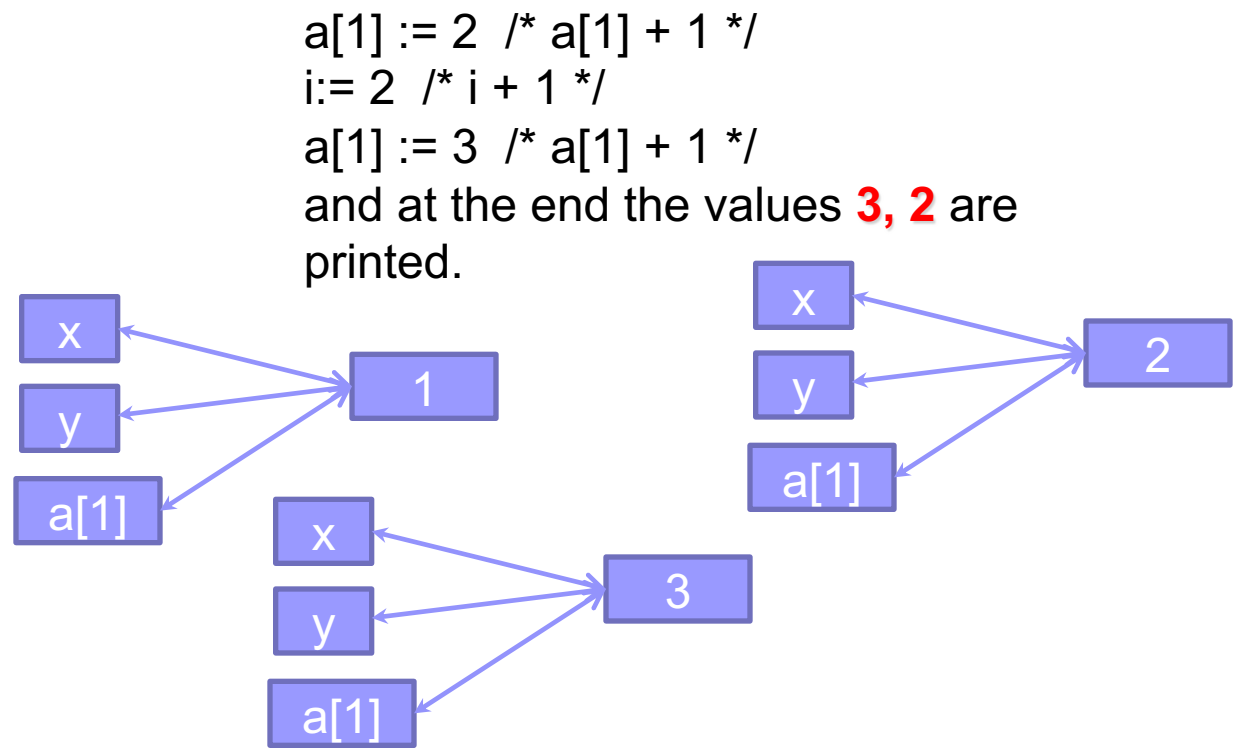

# Παράδειγμα 6.3 (call-by-name)

### **program params;**

```
var i: integer;
  a: array[1..2] of integer;
  procedure p(x,y: integer);
  begin
     x := x + 1;
     i := i + 1;y := y + 1;
  end;
begin
  a[1] := 1;a[2] := 2;i := 1;
  p( a[i],a[i] );
  output( a[1],a[2] );
```
**Call by Name** is *equivalent* to Call by Reference when simple variables are passed as parameters, but it is *different* when you pass an expression that denotes a memory location, like a subscript.

In this case the actual parameter is re-evaluated each time it is encountered. So in this case, this is the effect of the call of  $p($  a[i], $a[i]$  ):

**a[1] := 2** /\* since i = 1, the result is equal to **a[1] + 1** \*/  $i := 2 / i + 1 / i$ **a[2] := 3** /\* since i is now 2, the result is equal to **a[2] + 1** \*/ and at the end the values **2, 3** are printed.

In practice the implementation calls an anonymous function (a "thunk"), each time it must evaluate a parameter.

end.

# Παράδειγμα 6.4 (call-by-value result)

### **program params;**

```
var i: integer;
  a: array[1..2] of integer;
   procedure p(x,y: integer);
  begin
     x := x + 1;
     i := i + 1;
     y := y + 1;
  end;
begin
  a[1] := 1;a[2] := 2;i := 1;
  p( a[i],a[i] );
  output( a[1],a[2] );
end.
```
**Call by Value Result: x** and **y** are **initialized at the beginning**  of the procedure execution **with the values of the actual parameters**, and, **at the end** of the execution of the procedure, **are copied back to the**  *original* **variables** *addresses*:

 $x := 1$  /\* The value of a[i] \*/  $y := 1$  /\* The value of a[i] \*/

 $x := 2$  /\*  $x + 1$  \*/  $i := 2$  /\* i + 1 \*/  $y := 2$  /\*  $y + 1$  \*/

 $a[1] := 2$  /\* the value of x is copied back to a[1]  $^*/$  $a[1] := 2$  /\* the value of y is copied back to a[1] (not a[2]!)  $^*/$ and at the end the values **2, 2** are printed.